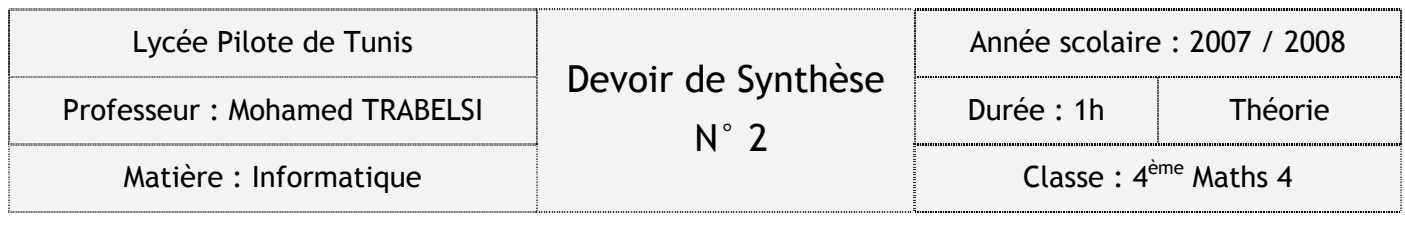

Prénom & Nom :.................................................................................................

Note : /20

### Énoncé

T étant un tableau d'entiers contenant au maximum 50 éléments. Faire l'analyse d'un programme qui permet de :

- o Saisir n.
- O Remplir le tableau T par des valeurs strictement positives.
- O D'afficher un message pour chaque case précisant si l'élément en cours est un nombre premier ou non. Pour cela, vous devez prévoir l'utilisation et la création d'un module nommé **premier ( ),** qui renvoi comme résultat **vrai** ou **faux**.
- Rappel :
	- 1. Un nombre entier naturel est premier lorsqu'il admet exactement deux diviseurs distincts : 1 et lui-même.
	- 2. Soit n un entier supérieur ou égal à 2. Si n n'est divisible par aucun nombre p tel que :  $2 \leq p \leq \sqrt{n}$  , alors n est premier.

#### Grille d'évaluation :

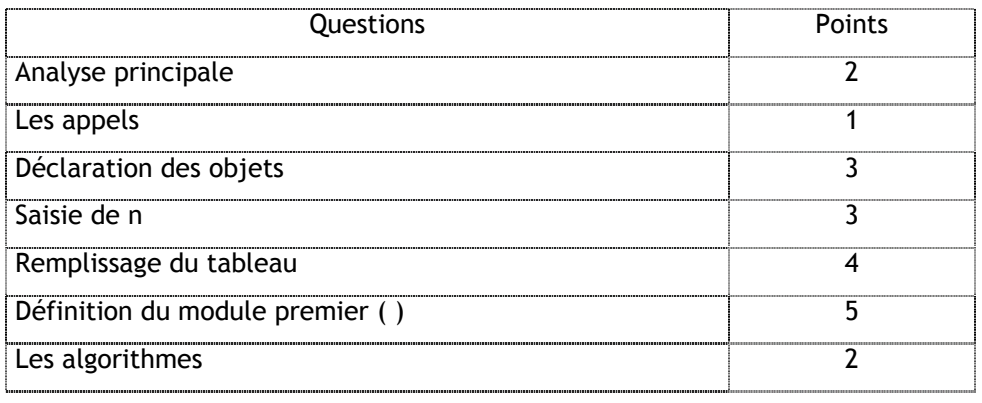

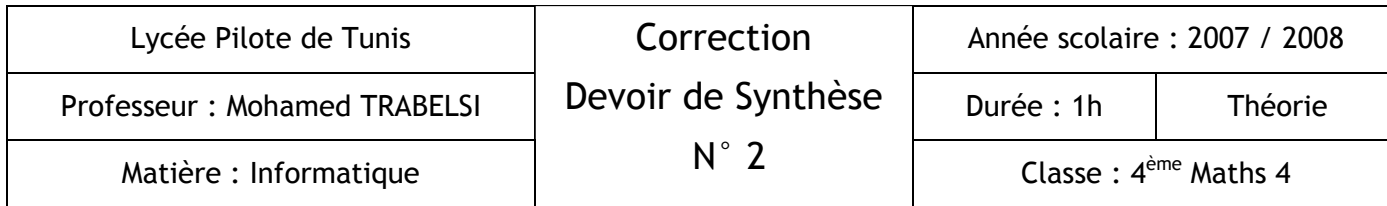

# a. Analyse :

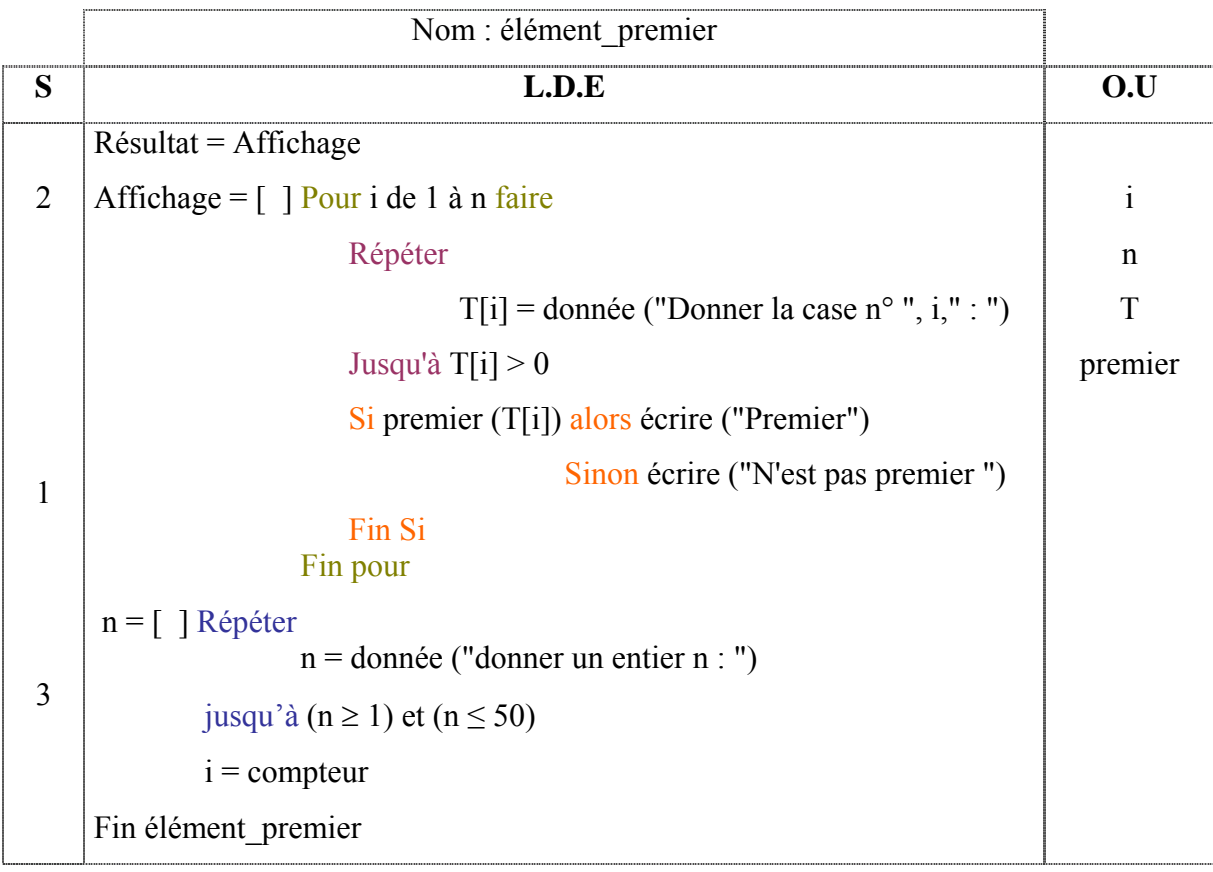

### **T.D.N.T**

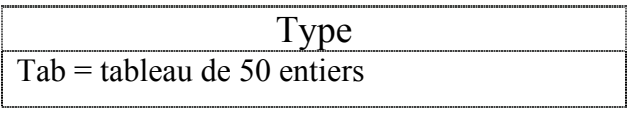

## **T.D.O globaux**

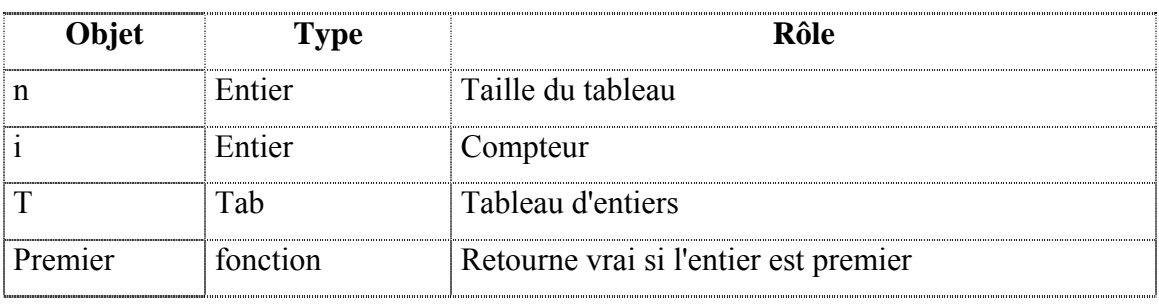

## Algorithme :

0) Début élément\_premier

```
1) Répéter 
           Ecrire (" Donner un entier n : "), Lire (n) 
   Jusqu'à (n \ge 1) et (n \le 50)
```
2) Pour i de 1 à n faire

```
Répéter
```

```
Écrire ("Donner la case n° ", i," : "), Lire (T[i])
Jusqu'à T[i] > 0Si premier (T[i]) alors écrire ("Premier") 
                  Sinon écrire ("N'est pas premier") 
Fin Si
```
Fin pour

3) Fin élément\_premier

### b. Analyse de la fonction premier :

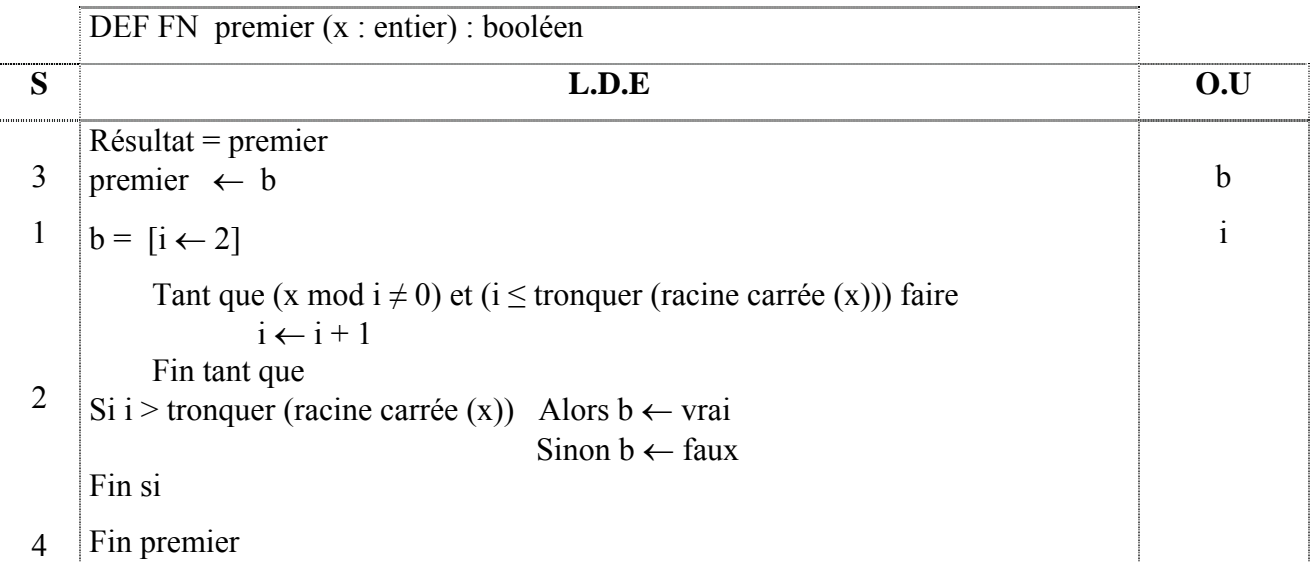

#### T.D.O **Locaux**

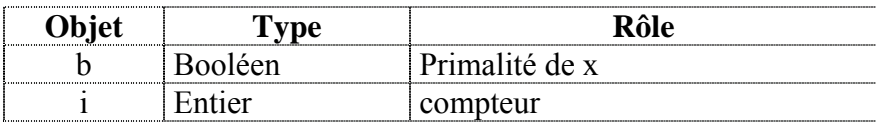

### Algorithme

0) Fonction premier (x : entier) : booléen

```
1) i \leftarrow 2Tant que (x mod i \neq 0) et (i \leq tronquer (racine carrée (x))) faire
           i \leftarrow i + 1Fin tant que
```
2) Si i > tronquer (racine carrée (x)) Alors b ← vrai Sinon  $b \leftarrow$  faux

```
Fin si
```
- 3) premier  $\leftarrow$  b
- 4) Fin **premier**